## **Some Linux Commands**

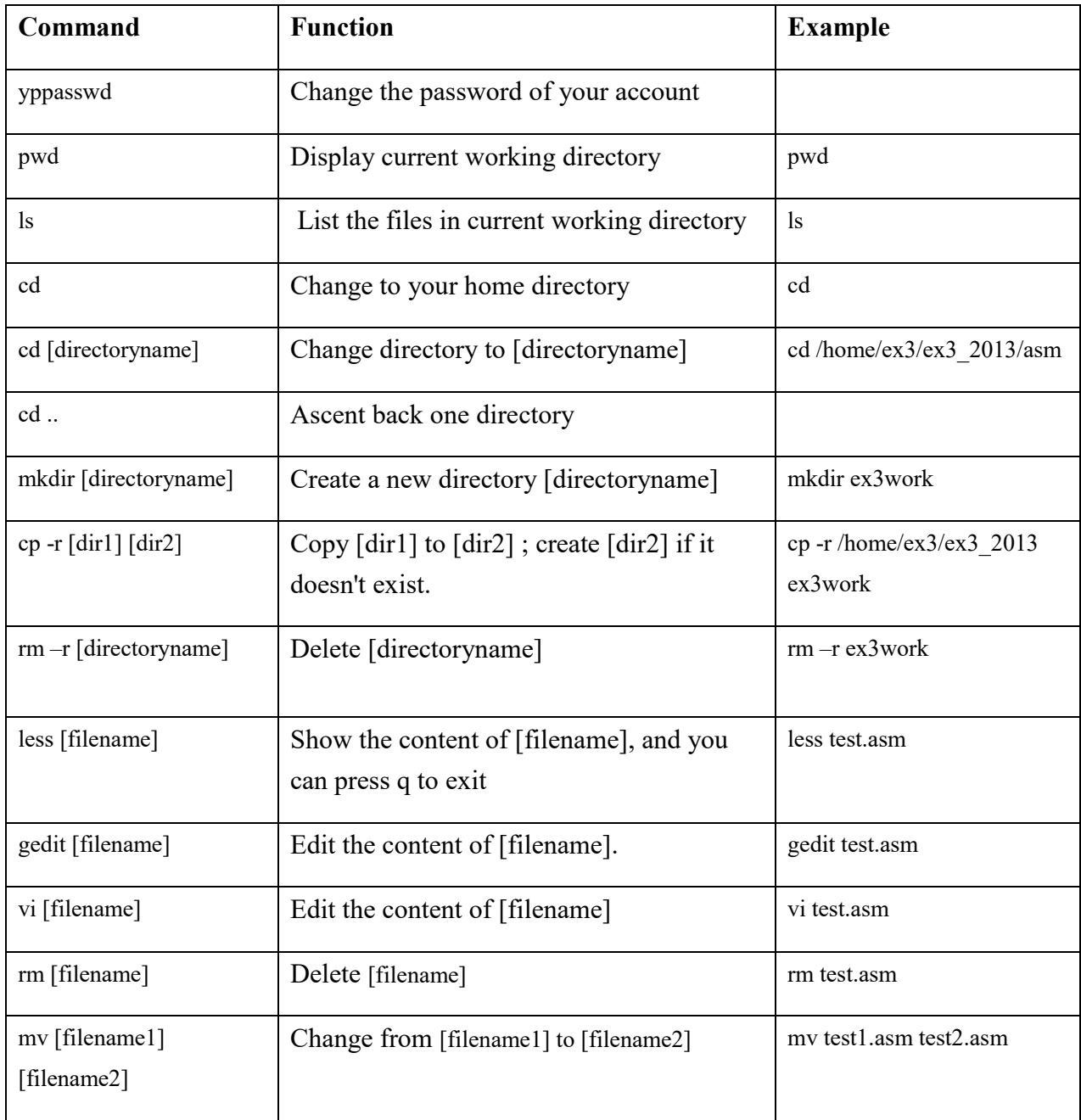

## **Homepage of VLSI Design Center** <http://www.vdc.ict.e.titech.ac.jp/>